# **DIPLÔME DE COMPTABILITÉ ET DE GESTION**

# **UE 9 – COMPTABILITÉ**

# **SESSION 2020**

**Durée de l'épreuve : 3 heures - Coefficient : 1**

# **UE 9 – COMPTABILITÉ**

#### **Durée de l'épreuve : 3 heures - coefficient : 1**

Document autorisé :

**Liste des comptes du plan comptable général, à l'exclusion de toute autre information.**

Matériel autorisé :

**Aucun matériel n'est autorisé. En conséquence, tout usage d'une calculatrice est interdit et constituerait une fraude (le sujet est adapté à cette interdiction).**

Document remis au candidat : **Le sujet comporte 13 pages numérotées de 1/13 à 13/13**

Il vous est demandé de vérifier que le sujet est complet dès sa mise à votre disposition. *Le sujet se présente sous la forme de 4 dossiers indépendants*

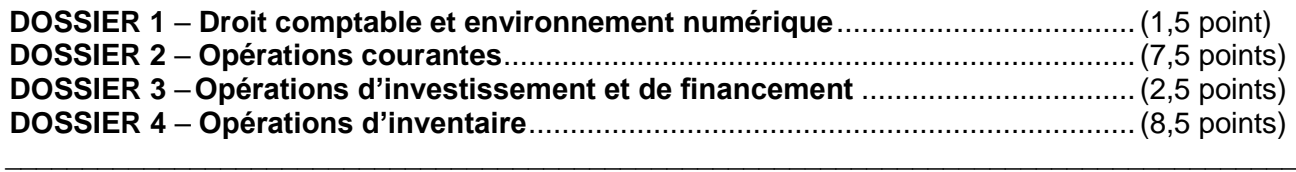

#### **BASE DOCUMENTAIRE**

#### **DOSSIER 1**

Document 1 – Extrait de l'article 289 du Code Général des Impôts

Document 2 – Extrait d'une page du site internet du cabinet d'expertise-comptable ProChiffra

#### **DOSSIER 2**

- Document 3 Opérations courantes de l'entreprise SMARTECH pour le mois de mars 2019
- Document 4 Cours de l'euro (EUR) par rapport au yuan chinois (CNY)
- Document 5 Extrait de l'article 946-60 du Recueil des Normes Comptables françaises
- Document 6 Extrait du portail professionnel du site internet « impôts.gouv.fr »
- Document 7 Déclaration de TVA du mois de février établie le 28/02/2019

#### **DOSSIER 3**

Document 8 – Acquisition du véhicule utilitaire électrique

Document 9 – Interdiction du paiement en espèces de certaines créances

#### **DOSSIER 4**

- Document 10 Inventaire au 31/12/2019 concernant la nacelle sécurisée
- Document 11 Informations relatives à diverses régularisations
- Document 12 Extraction du logiciel comptable des comptes 6097 et 7096 du Grand-livre (après régularisations à l'inventaire)
- Document 13 Boîte de dialogue s'ouvrant au moment de la clôture 2019
- Document 14 Autre écriture de régularisation

#### **AVERTISSEMENT**

**Si le texte du sujet, de ses questions ou de ses annexes vous conduit à formuler une ou plusieurs hypothèses, il vous est demandé de la (ou les) mentionner explicitement dans votre copie.**

Il vous est demandé d'apporter un soin particulier à la présentation de votre copie. Toute information calculée devra être justifiée.

Les écritures comptables devront comporter les numéros et les noms des comptes et un libellé.

L'entreprise SMARTECH conçoit et installe des systèmes de production d'énergies renouvelables, en France et à l'étranger.

Ses activités sont soumises à la TVA au taux de 20 %. L'entreprise SMARTECH n'a exercé aucune option en matière de TVA. Les numéros de TVA intracommunautaire sont systématiquement mentionnés sur les factures échangées avec ses fournisseurs et ses clients.

L'exercice comptable coïncide avec l'année civile.

L'entreprise SMARTECH externalise totalement sa comptabilité au cabinet d'expertise comptable ProChiffra. Le cabinet ProChiffra utilise le logiciel de comptabilité Quadratus. Ce dernier propose « une dématérialisation totale » au travers de l'utilisation du module QuadraBox. Toutes les écritures comptables sont comptabilisées dans un journal unique.

Vous êtes stagiaire au sein du cabinet comptable ProChiffra. Dans le cadre de votre stage au sein de ce cabinet, votre cheffe de mission, Mme LLIONA, vous confie quatre dossiers indépendants comportant plusieurs missions en lien avec « la présentation des comptes annuels », objet de la lettre de mission entre l'entreprise SMARTECH et le cabinet ProChiffra.

## **DOSSIER 1 : DROIT COMPTABLE ET ENVIRONNEMENT NUMERIQUE** BASE DOCUMENTAIRE : documents 1 et 2

Prônant une organisation interne exemplaire d'un point de vue environnemental, SMARTECH a totalement dématérialisé ses factures auprès de ses clients. Par ailleurs, elle a mis en place des procédures lui permettant de les conserver durant 10 ans. Son dirigeant souhaite faire un bilan de cette pratique.

Les documents 1 et 2 peuvent vous aider dans votre mission.

**Mission** : madame LLIONA vous demande de conseiller le dirigeant de SMARTECH en matière de numérisation et de conservation des factures.

#### **Pour y répondre :**

- **1.1. Vérifier la conformité des pratiques de l'entreprise en matière d'établissement et de délais de conservation des factures électroniques.**
- **1.2. Identifier l'intérêt de cette dématérialisation des factures du point de vue de l'enregistrement comptable au sein du cabinet ProChiffra.**
- **1.3. Proposer à SMARTECH une modalité de sauvegarde de ses factures électroniques.**

# **DOSSIER 2 : OPERATIONS COURANTES**

BASE DOCUMENTAIRE : documents 3, 4, 5, 6 et 7

Au cours du mois de mars 2019, l'entreprise SMARTECH a réalisé, dans le cadre de son activité commerciale et industrielle, diverses opérations courantes. Pour ce faire, le dirigeant de l'entreprise SMARTECH a répertorié l'ensemble de ces opérations dans le document 3. Madame LLIONA, votre cheffe de mission vous a également transmis de la documentation complémentaire dans les documents 4 et 5.

**Première mission :** madame LLIONA vous demande de comptabiliser les opérations nécessaires.

**Pour y répondre :**

- **2.1 Différencier, parmi les opérations décrites dans le document 3, les pièces justificatives donnant lieu à un enregistrement comptable, des autres documents commerciaux.**
- **2.2 Déterminer les différents comptes de charge dans lesquels il est possible d'inscrire les frais de port mentionnés dans la facture n°A320 du 25 mars.**
- **2.3 Évaluer et comptabiliser les opérations figurant au document 3.**

Madame LLIONA a déjà validé les opérations courantes du mois de février et a réalisé la déclaration de TVA par EDI. Elle a cependant oublié d'enregistrer la déclaration de TVA au journal. Pour cela, elle vous fournit les documents 6 et 7.

**Deuxième mission :** madame LLIONA vous demande d'expliquer cette déclaration au dirigeant de SMARTECH puis de la comptabiliser.

#### **Pour y répondre :**

- **2.4 Expliquer la procédure de réalisation de la déclaration de TVA par EDI.**
- **2.5 Justifier le montant renseigné en ligne 27 de la déclaration de TVA.**
- **2.6 Comptabiliser la déclaration de TVA.**

# **DOSSIER 3 : OPÉRATIONS D'INVESTISSEMENT ET DE FINANCEMENT** BASE DOCUMENTAIRE : documents 8 et 9

Pour installer les systèmes de production d'énergies renouvelables chez ses clients, l'entreprise SMARTECH a fait l'acquisition en avril 2019 d'un véhicule utilitaire électrique. Ce véhicule a été financé en partie grâce à l'obtention d'une subvention de la région Auvergne-Rhône-Alpes.

Le dirigeant de SMARTECH devra être en capacité de justifier cette décision d'investissement auprès de ses actionnaires au cours d'une réunion.

Les documents 8 et 9 peuvent vous aider dans cette mission.

**Mission :** madame LLIONA vous demande d'aider le dirigeant de SMARTECH à préparer cette réunion.

#### **Pour y répondre :**

- **3.1 Présenter un avantage et un inconvénient du financement par subvention obtenu par SMARTECH.**
- **3.2 Citer deux autres moyens de règlement qu'aurait pu utiliser SMARTECH pour régler le véhicule.**
- **3.3 Évaluer et comptabiliser toutes les opérations en cours d'exercice liées à la subvention et à l'acquisition du véhicule.**

# **DOSSIER 4 : OPÉRATIONS D'INVENTAIRE**

BASE DOCUMENTAIRE : documents 10, 11, 12, 13 et 14

Afin de finaliser l'établissement des comptes annuels de SMARTECH, madame LLIONA vous demande de procéder à différents travaux d'inventaire.

Pour procéder à l'installation de panneaux photovoltaïques sur les toits d'habitation, l'entreprise SMARTECH a dû faire l'acquisition d'une nacelle élévatrice sécurisée en 2019. Cette acquisition a déjà été comptabilisée par madame LLIONA.

Les caractéristiques du bien figurent dans le document 10.

**Première mission :** dans le cadre de cette acquisition, vous avez pour mission de réaliser et justifier les travaux à la clôture de l'exercice 2019.

#### **Pour y répondre :**

- **4.1 Évaluer et comptabiliser les opérations d'inventaire liées à cet équipement.**
- **4.2 Énoncer et expliquer les principes comptables liés à ces opérations d'inventaire.**
- **4.3 Présenter l'extrait du bilan de clôture relatif à ce bien.**

Certains autres travaux d'inventaire n'ont pas été traités. Mme LLIONA souhaite donc vous les confier.

Les documents 11 et 12 peuvent vous servir pour cette mission.

**Deuxième mission :** vous êtes chargé de terminer ces travaux.

**Pour y répondre :**

- **4.4 Evaluer et comptabiliser les écritures figurant au document 11.**
- **4.5 Justifier la nécessité de détermination des achats nets et des ventes nettes à la clôture de l'exercice puis procéder à la comptabilisation de ces opérations figurant au document 12.**

Après avoir traité l'ensemble des travaux d'inventaire, les comptes sont clôturés informatiquement. S'affiche alors la boîte de dialogue présentée dans le document 13. Suite à cette étape, l'exercice 2020 est ouvert. Madame LLIONA vous interroge alors sur le traitement comptable de l'écriture présentée en document 14.

**Troisième mission :** Madame LLIONA vous interroge sur les modalités de passage d'un exercice à l'autre.

**Pour y répondre :**

- **4.6 Enoncer et justifier la modalité informatique préalable à la clôture des comptes.**
- **4.7 Expliquer et justifier le traitement comptable à réaliser concernant cette écriture de régularisation à l'ouverture de l'exercice 2020.**

# **BASE DOCUMENTAIRE**

## **DOCUMENT 1**

#### **Extrait de l'article 289 du Code Général des Impôts**

VI. – Les factures électroniques sont émises et reçues sous une forme électronique quelle qu'elle soit. Elles tiennent lieu de factures d'origine pour l'application de l'article 286 et du présent article. Leur transmission et mise à disposition sont soumises à l'acceptation du destinataire.

## **DOCUMENT 2**

#### **Extrait d'une page du site internet du cabinet d'expertise comptable ProChiffra**

Le cabinet ProChiffra vous propose la QuadraBox pour échanger en temps réel les documents comptables et assurer une mise à jour très rapide de votre dossier. Dématérialisation totale, temps réel et unicité de l'information sont à l'origine du concept QuadraBox, espace d'échange où toute la documentation concernant votre entreprise est rassemblée dans un cloud sécurisé commun.

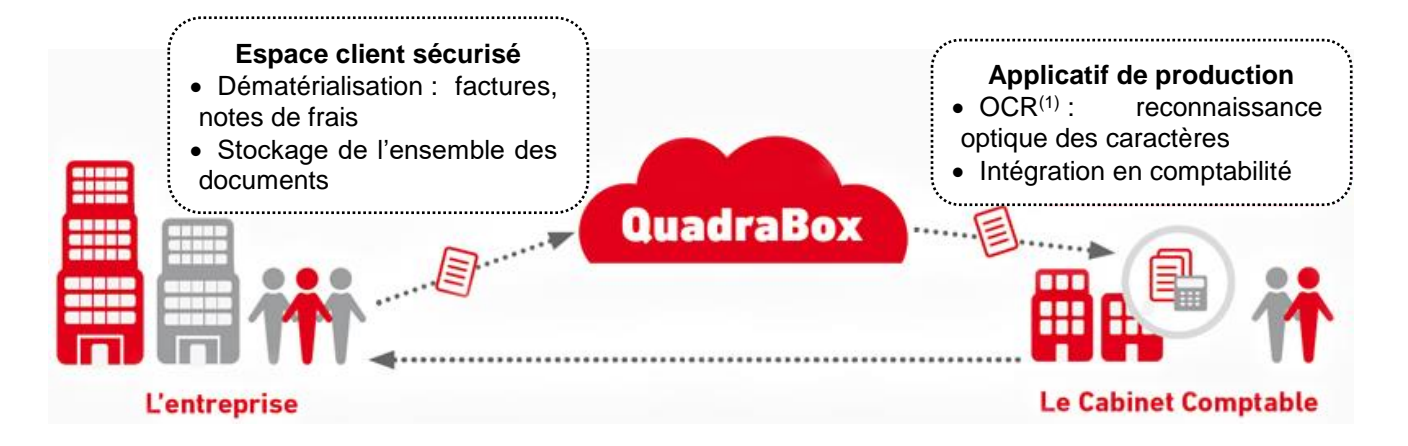

(1) Optical Character Recognition

## **Opérations courantes de l'entreprise SMARTECH pour le mois de mars 2019**

**Le 04 mars :** émission du devis n°AF-17- 488 portant sur l'installation photovoltaïque 14 kwc en autoconsommation pour l'entreprise SWEETAIR. Montant brut HT : 10 000 €. Rabais de 5 %.

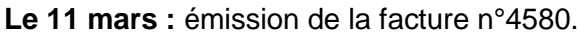

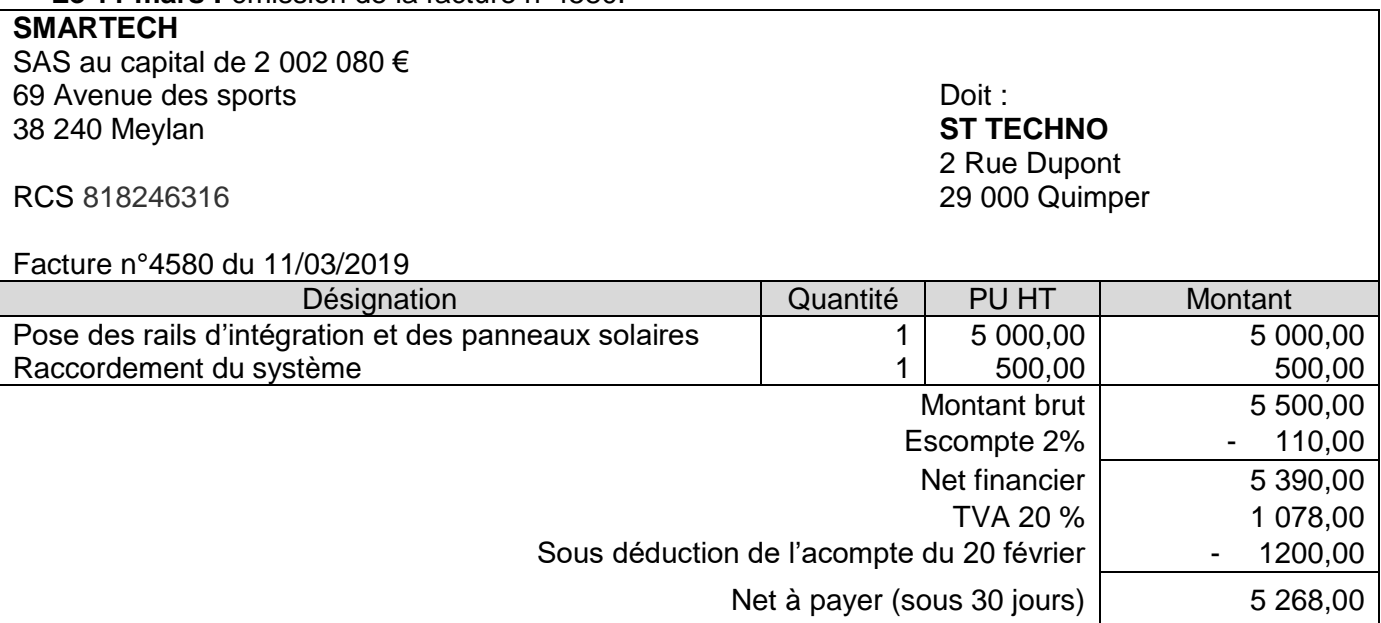

**Le 15 mars :** achat de dispositifs électroniques de puissance auprès du fournisseur chinois JUSICHI (facture n°CH8A34) pour un montant brut de 17 500 CNY ; remise 20%. Ces dispositifs sont intégrés sans transformation dans les armoires électriques fabriquées par SMARTECH. La TVA est acquittée auprès d'un transitaire et le paiement est sous 10 jours.

**Le 19 mars :** Facture n°W450 reçue du transitaire en douane relative à la facture n°CH8A34 du 15 mars. Cette facture comporte les indications suivantes :

Honoraires du transitaire 200 € HT Droits de douane  $100 \in HT$ TVA sur les biens et services  $460 \in$ Le transitaire a opté pour la TVA d'après les débits.

**Le 20 mars :** signature par SMARTECH du bon de livraison établi par JUSICHI, suite à réception des dispositifs électroniques de puissance d'un montant de 17 500 CNY.

**Le 22 mars :** règlement par virement au fournisseur chinois JUSICHI de la facture n°CH8A34 du 15 mars (avis de débit n°VIR110).

**Le 25 mars :** Réception de la facture n°A320 du fournisseur BOURGEOIS, à régler sous 30 jours. Elle comprend l'achat de panneaux solaires garantie 30 ans pour un montant total de 7 200 € HT. Ces panneaux sont livrés dans 10 palettes consignées à 30 € la palette (cette consignation n'est pas soumise à TVA). A cela s'ajoute des frais de port facturés pour 150 € HT. L'entreprise utilise les comptes de charges par nature pour l'enregistrement des frais accessoires.

Les panneaux solaires sont revendus en l'état par SMARTECH lors de leur installation chez les clients.

**Le 27 mars :** avis de crédit n° C306 relatif à la facture du 11 mars 2019.

**Le 30 mars :** facture d'avoir n° AV320 reçue du fournisseur BOURGEOIS pour déconsignation des 10 palettes consignées le 25 mars. Ces palettes ayant été détériorées dans le transport, elles sont déconsignées au prix de 15 € la palette.

## **Cours de l'euro (EUR) par rapport au yuan chinois (CNY)**

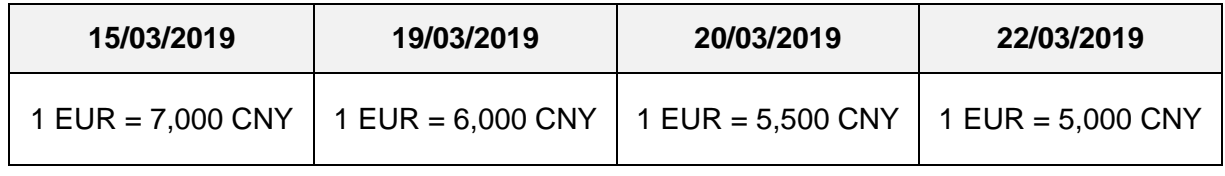

# **DOCUMENT 5**

#### **Extrait de l'article 946-60 du Recueil des Normes Comptables françaises**

Les entités ont la faculté de comptabiliser directement les frais accessoires d'achat payés à des tiers, par exemple les transports, les commissions et les assurances à l'un des comptes d'achats 601 à 607 et non aux comptes de charges par nature, lorsque ces charges peuvent être affectées de façon certaine à telle ou telle catégorie de marchandises ou d'approvisionnements.

Pour permettre aux entités de fournir plus facilement le détail des frais accessoires incorporés aux achats de l'exercice, le compte 608 peut être utilisé pour regrouper ces frais par catégorie tout en maintenant dans des subdivisions de ce compte leur classement par nature.

#### **DOCUMENT 6**

#### **Extrait du portail professionnel du site internet « impôts.gouv.fr »**

« Téléprocédures : recours aux services en ligne ou procédure EDI »

Toutes les entreprises ou sociétés, quel que soit leur chiffre d'affaires, doivent recourir aux téléprocédures pour déclarer et régler la plupart de leurs impôts professionnels.

Deux modes de transmission existent :

- le recours aux services en ligne sur ce site qui permettent d'effectuer directement les déclarations et les paiements à partir de l'espace professionnel accessible depuis le site impots.gouv.fr ;
- l'échange de données informatisé (EDI) qui permet la transmission électronique des déclarations et de certains paiements à partir des fichiers comptables, par l'intermédiaire d'un prestataire spécialisé, le partenaire EDI, ou un expert-comptable.

# **Déclaration de TVA du mois de février établie le 28/02/2019**

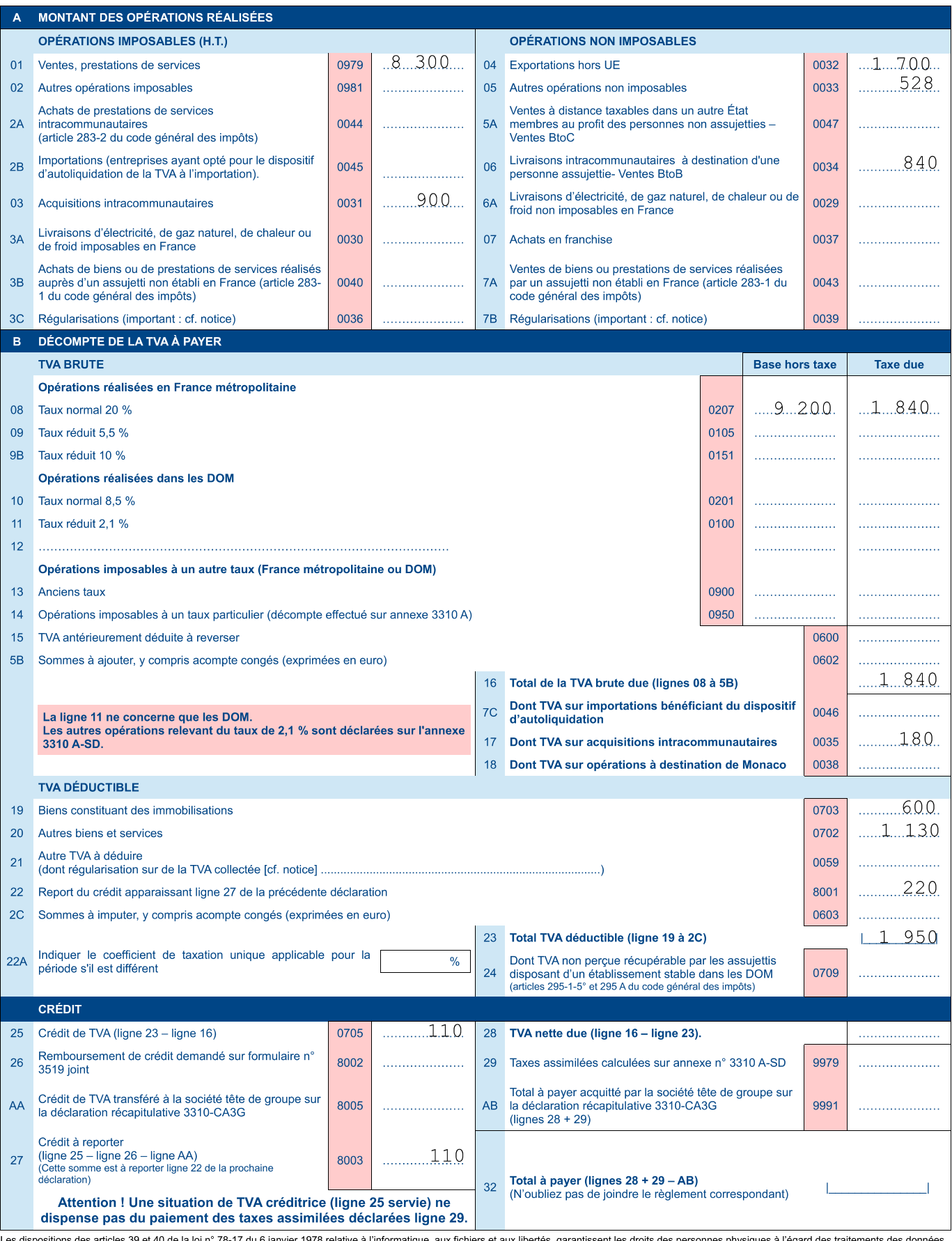

Les dispositions des articles 39 et 40 de la loi n° 78-17 du 6 janvier 1978 relative à l'informatique, aux fichiers et aux libertés, garantissent les droits des personnes physiques à l'égard des traitements des données<br>à c

# **Acquisition du véhicule utilitaire électrique**

**Le 1er avril :** acquisition d'un véhicule utilitaire électrique auprès du fournisseur italien FERNANDEZ. La facture n°250 comporte les conditions suivantes : Montant brut HT : 40 000 € Remise de 2% Frais de livraison :  $800 \in HT$ . Règlement attendu par virement SWIFT.

**Le 3 avril :** suite à l'ordre de virement SWIFT envoyé à sa banque, l'entreprise SMARTECH reçoit le document ci-dessous. La BNP a facturé 234,00 € de frais de virement, non soumis à TVA.

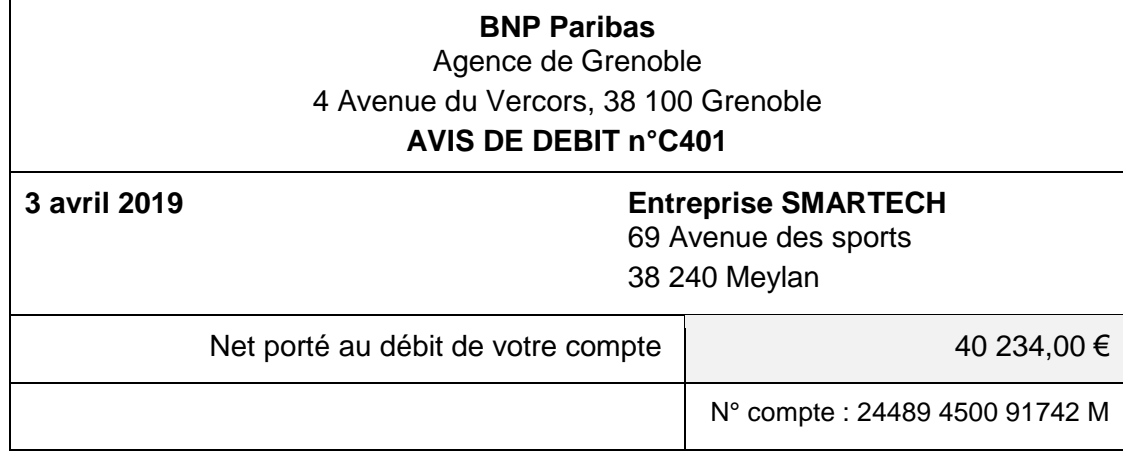

**Le 24 avril :** le Conseil régional Auvergne-Rhône-Alpes notifie à l'entreprise SMARTECH l'obtention d'une subvention de 3 000 €, sous condition notamment de l'achat du véhicule électrique, comme le prévoit l'arrêté attributif de subvention.

**Le 30 avril :** le Conseil régional verse à l'entreprise SMARTECH la somme notifiée le 24 avril (avis de crédit n°C405).

#### **DOCUMENT 9**

#### **Interdiction du paiement en espèces de certaines créances**

#### **Extrait de l'article L112-6 du Code monétaire et financier**

*Modifié par [LOI n°2016-1691 du 9 décembre 2016 -](https://www.legifrance.gouv.fr/affichTexteArticle.do;jsessionid=A30FDC3D1258DAE6D36C01187088DBD1.tplgfr42s_2?cidTexte=JORFTEXT000033558528&idArticle=LEGIARTI000033561961&dateTexte=20191024&categorieLien=id#LEGIARTI000033561961) art. 61*

I. – Ne peut être effectué en espèces ou au moyen de monnaie électronique le paiement d'une dette supérieure à un montant fixé par décret, tenant compte du lieu du domicile fiscal du débiteur, de la finalité professionnelle ou non de l'opération et de la personne au profit de laquelle le paiement est effectué.

#### **Extrait de l'article D112-3**

*Modifié par [Décret n°2018-284 du 18 avril 2018 -](https://www.legifrance.gouv.fr/affichTexteArticle.do;jsessionid=A30FDC3D1258DAE6D36C01187088DBD1.tplgfr42s_2?cidTexte=JORFTEXT000036819435&idArticle=LEGIARTI000036820597&dateTexte=20180421) art. 1*

I. – Le montant prévu au I de l'article [L. 112-6](https://www.legifrance.gouv.fr/affichCodeArticle.do?cidTexte=LEGITEXT000006072026&idArticle=LEGIARTI000006643961&dateTexte=&categorieLien=cid) est fixé :

**DCG 2020** Page 10/13 1° Lorsque le débiteur a son domicile fiscal sur le territoire de la République française ou agit pour les besoins d'une activité professionnelle, à 1 000 euros pour les paiements effectués en espèces et à 3 000 euros pour les paiements effectués au moyen de monnaie électronique ;

2° Lorsque le débiteur justifie qu'il n'a pas son domicile fiscal sur le territoire de la République française, n'agit pas pour les besoins d'une activité professionnelle et paie une dette au profit d'une personne qui n'est pas mentionnée à l'article L. 561-2, à 10 000 euros pour les paiements effectués en espèces ou au moyen de monnaie électronique.

#### **DOCUMENT 10**

#### **Inventaire au 31/12/2019 concernant la nacelle sécurisée**

La nacelle a été mise en service dès son acquisition le 1<sup>er</sup> juin 2019. Il est décidé de l'amortir selon le mode linéaire sur 5 ans. Son montant amortissable est de 60 000 €.

À la fin de l'année 2019, l'entreprise SMARTECH se rend compte que le bras articulé de la nacelle présente des dysfonctionnements rendant cet équipement moins performant. Compte tenu de ces problèmes récurrents, l'entreprise a estimé la valeur d'usage de la nacelle à 45 000 €. La valeur estimée sur le marché d'occasion, est égale au 31/12/2019 à 50 700 €. Les coûts de revente (révision du matériel et frais transactionnels) sont estimés à cette date à 700 €.

# **DOCUMENT 11**

#### **Informations relatives à diverses régularisations**

**1.** En raison d'un retard dans la déclaration de ses résultats par téléprocédure, une provision pour amendes et pénalités de 700,00 € a été constituée par l'entreprise SMARTECH le 31 décembre 2018. Le 12 mars 2019, les pénalités de retard sont annulées suite à l'acceptation par l'administration fiscale de la demande de remise gracieuse de SMARTECH.

**2.** SMARTECH vous transfère le mail suivant :

De : [brandia.dir@brandia.com](mailto:brandia.dir@brandia.com) 31/12/2019 à 12H50 Sujet : **Facture n°4588 du 1/06/19 échéance 12/07/19** Pour : [contact@smartech-se.com](mailto:contact@smartech-se.com)

Bonjour Monsieur le Directeur de SMARTECH,

J'ai bien reçu votre lettre recommandée qui me rappelle la nécessité d'honorer ma dette de 2 400 € TTC envers vous pour la livraison d'onduleurs. Cependant, comme je vous l'ai déjà précisé au téléphone, mon entreprise traverse actuellement de graves difficultés financières. En l'état actuel nous ne sommes pas en mesure de régler cette dette.

Bien entendu, si notre situation financière venait à s'améliorer nous tiendrions nos engagements.

Avec mes sincères excuses,

La directrice de BRANDIA

**3.** Afin de contribuer durablement à l'activité de recherche sur le stockage d'énergie de l'entreprise ENERSTOCK, l'entreprise SMARTECH a acquis, en 2015, 1 000 de ses actions au cours de 110 € l'une (ce qui représente 12 % du capital de ENERSTOCK). Fin 2018, une dépréciation de 10 000 € avait été constituée sur ces actions. Déçue des résultats de cette activité de recherche, SMARTECH a décidé le 27 novembre 2019 de céder toutes les actions de cette entreprise. A cette date, le comptable a uniquement enregistré l'écriture suivante :

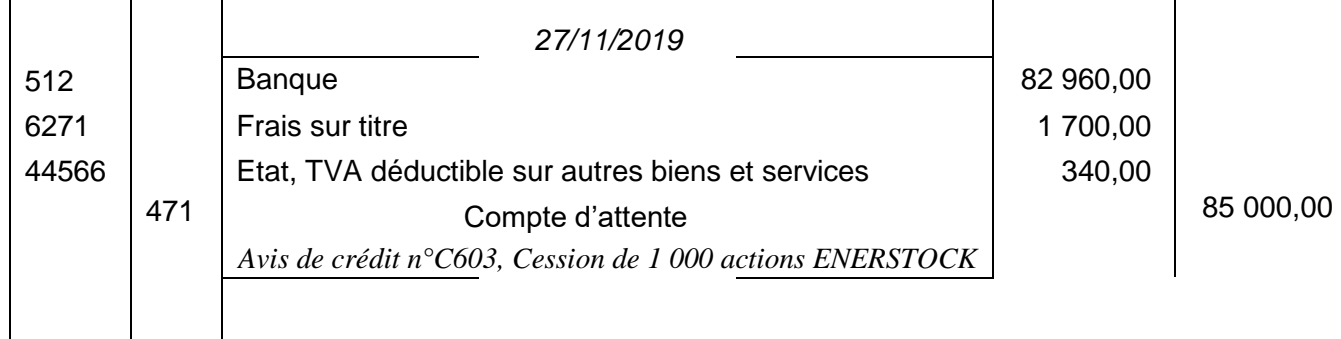

**DOCUMENT 12**

# **Extraction du logiciel comptable des compte 6097 et 7096 du Grand-livre (après régularisations à l'inventaire)**

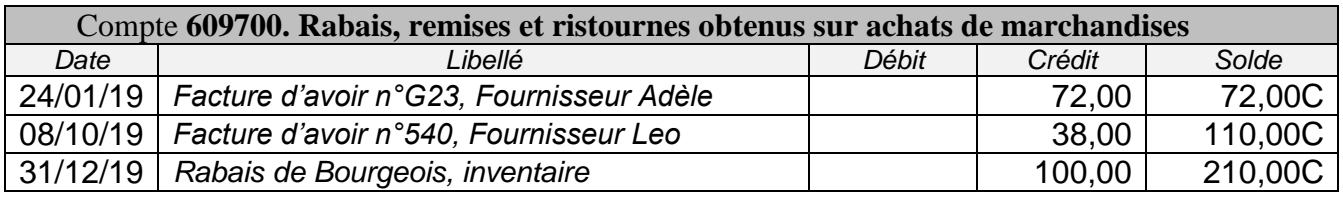

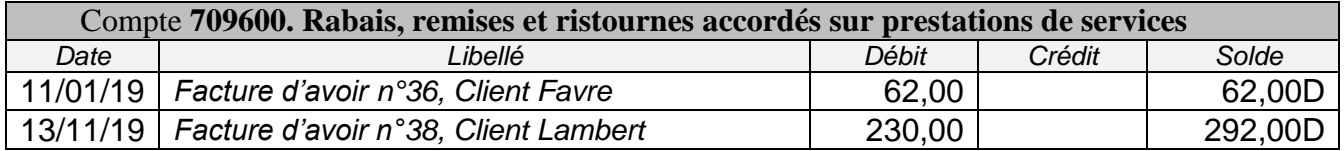

 $\mathcal{L}$ 

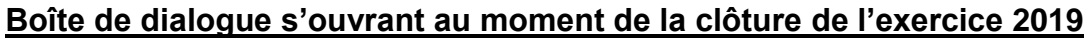

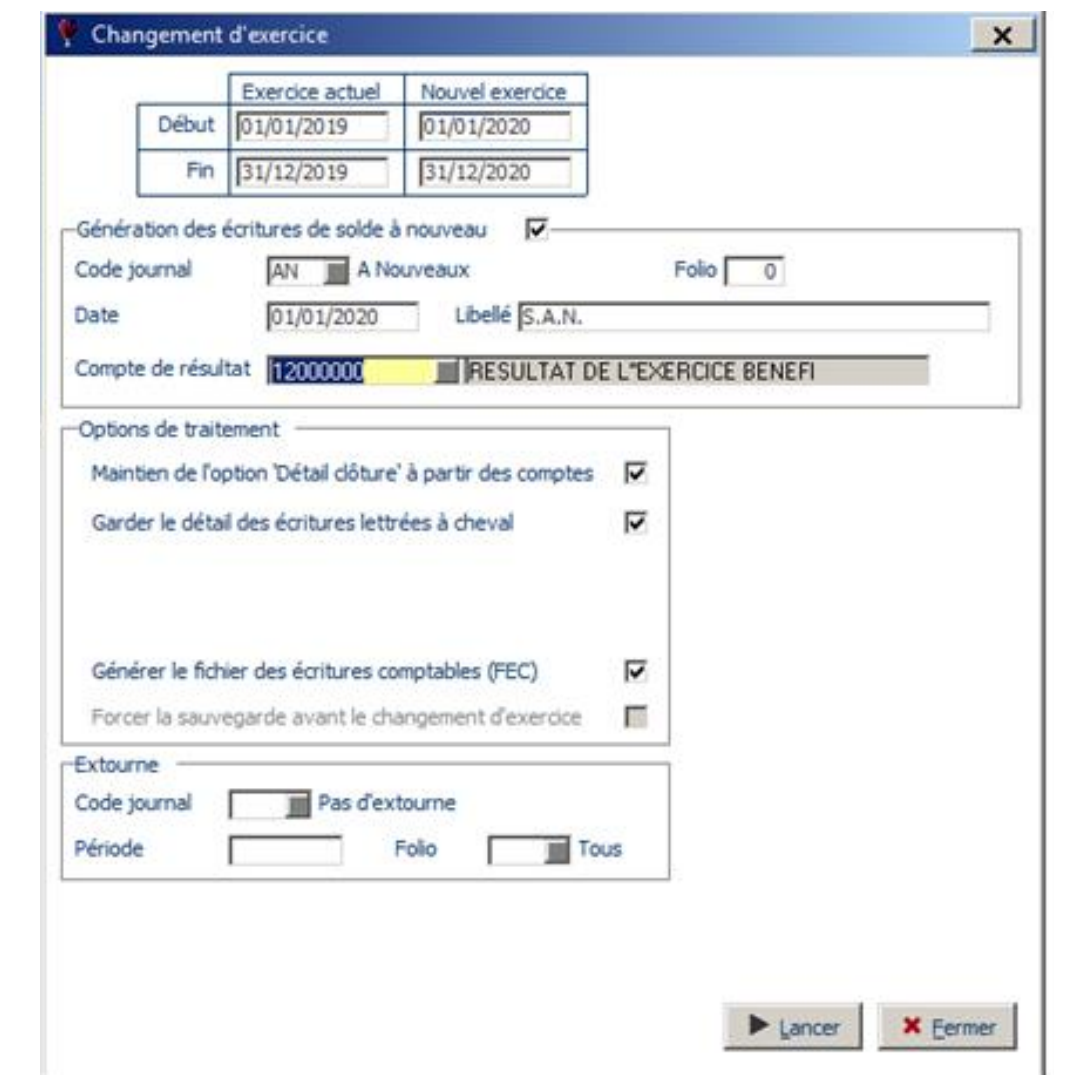

# **Autre écriture de régularisation**

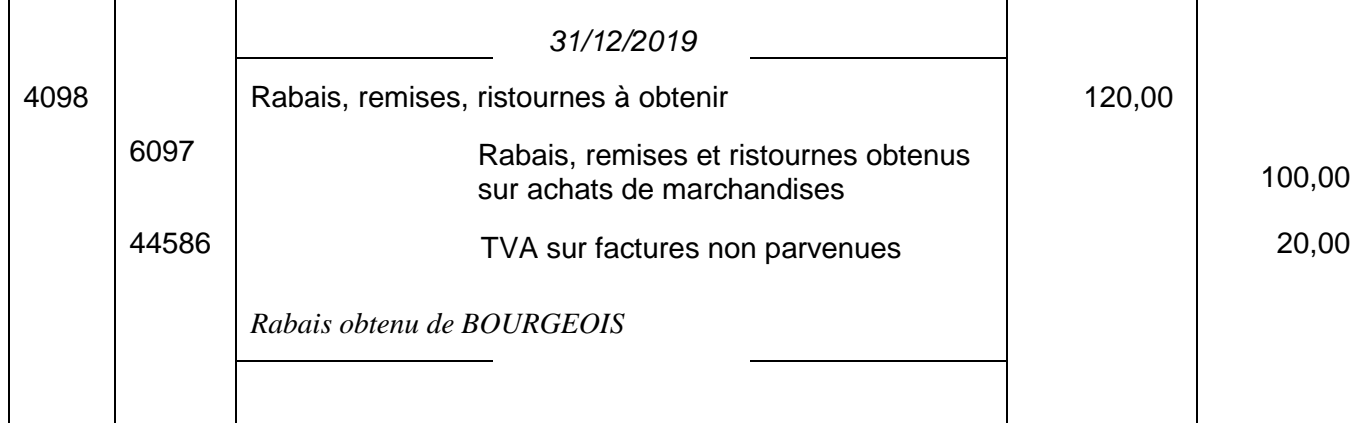

 $\mathcal{L}$ 

ù.